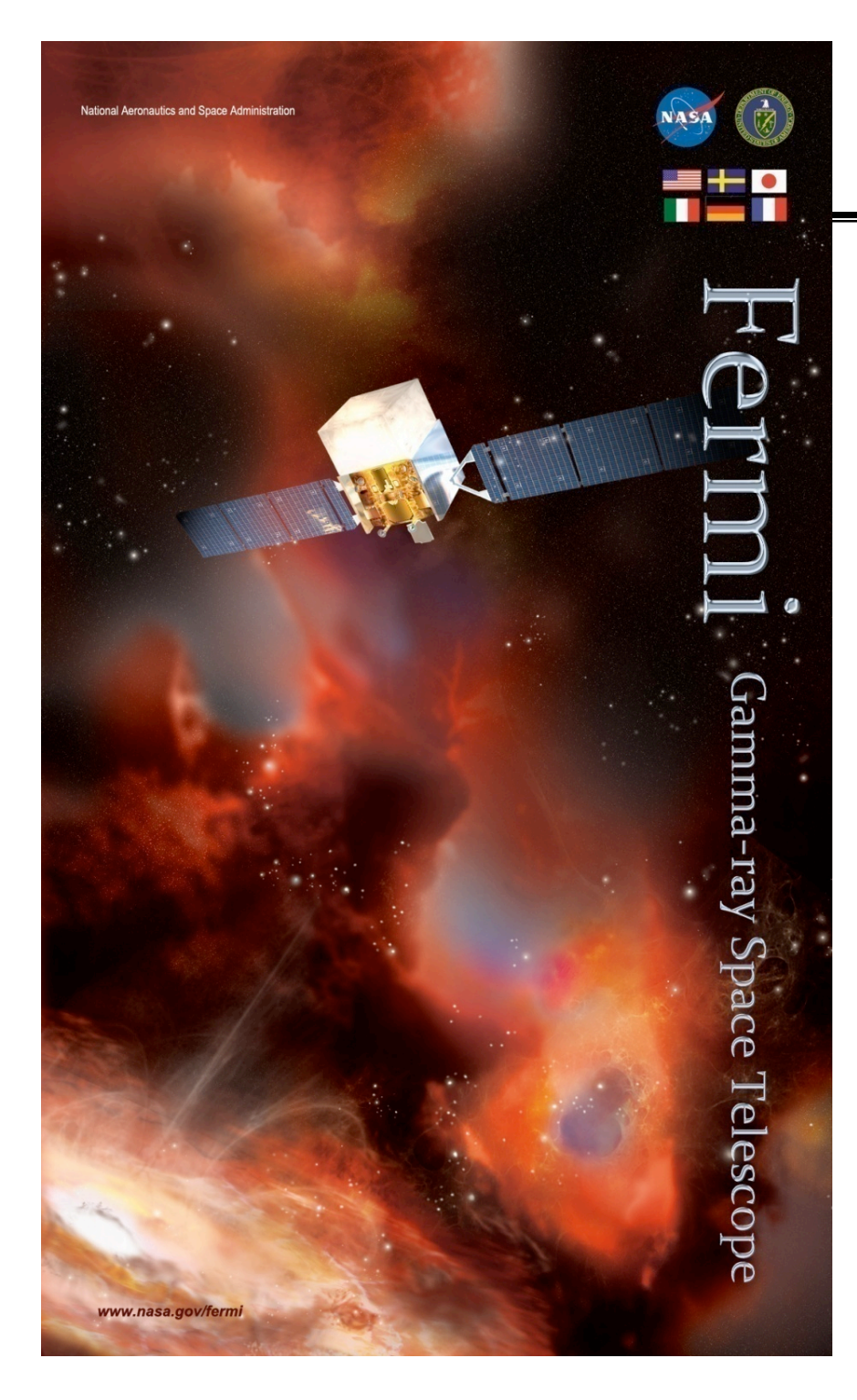

## **Fermi Gamma-ray Space Telescope**

#### **Analysis Workshop Analysis Workshop 15 November 2010 November 2010**

**Livetime and Exposure** 

**E. Hays E. Hays**

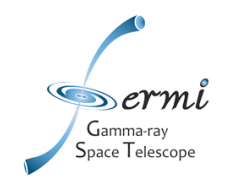

# **Handling Livetime and Exposure**

- **LAT specifics**
	- **Calculating exposure is a two-step process**
	- **Livetime: formally the time when the detector is available to collect data**
		- **For analysis, additionally require good data quality and select to remove high background**
	- **Large field of view with varying response: need to know when and where**
	- **Exposure: for practical purposes, the number that converts counts to photon flux**
		- **Apply expected photon detection efficiency and angular resolution**
			- **Depends on event selection**
			- **Depends on direction of the photon relative to the instrument boresight and energy**

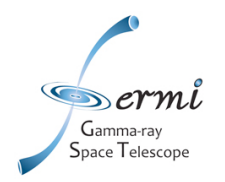

#### **Livetime Livetime**

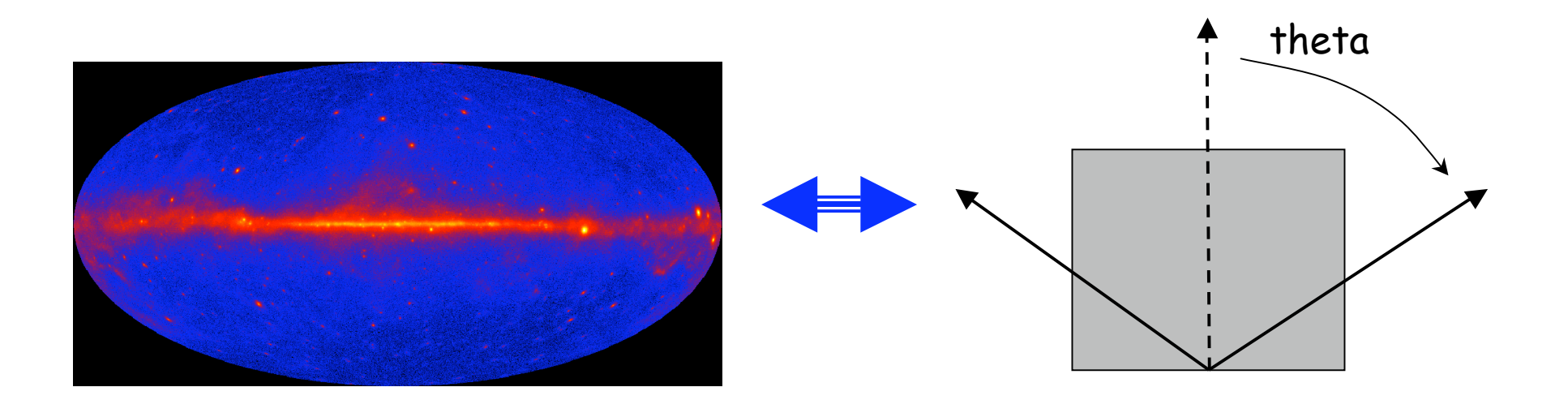

- **Sum up time spent in the field of view for each position in the celestial sky**
	- **Inputs are the photon and spacecraft files**
	- **Options are pixel size and step size for the instrument angles**
	- **Output is a livetime 'cube'**
	- **Respects time-based selection cuts made with gtmktime (GTIs)**

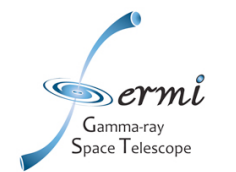

• **For a position in the sky fold the time spent in each part of the field of view (from livetime cube) with the detector efficiency for that position**

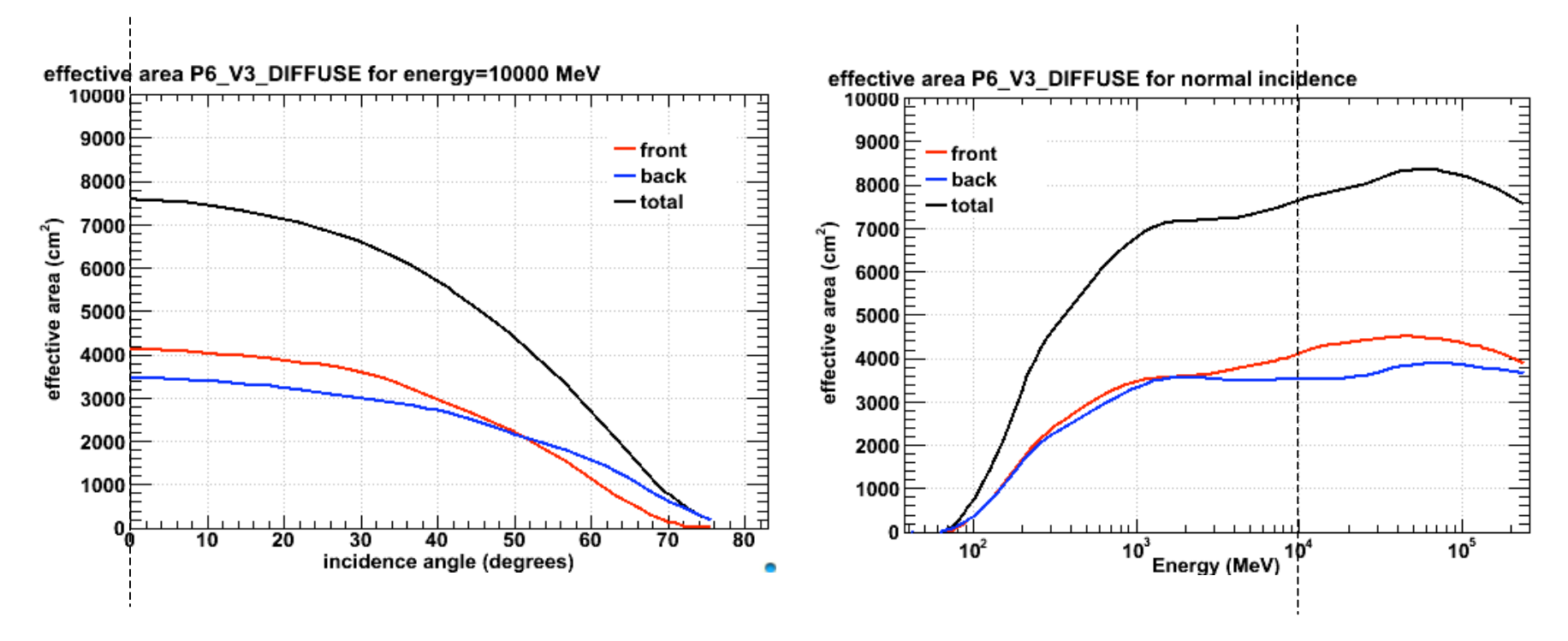

P6\_V3 effective area is parameterized in theta and energy

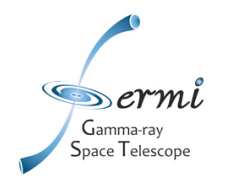

- **Response functions are minimally parameterized in the inclination angle (theta) and energy**
	- **Bin or step sizes used in exposure calculations should consider how quickly the efficiency changes in space or energy**
		- **At least 10 bins per decade in energy to avoid errors in estimation where the effective area changes rapidly**
		- **No single, strict recommendation on spatial binning**
			- **1 deg default sufficient for making maps**
			- **Binned likelihood matched to data binning see threads**
	- **gtexposure invokes a spectral assumption this has a noticeable impact**
		- **Remember that both the efficiency and angular reconstruction depend on energy**

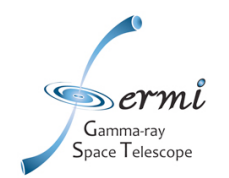

- **Each type of analysis has a dedicated method to provide the exposure correction in the appropriate form**
	- **Aperture lightcurve -> gtexposure**
	- **Unbinned likelihood -> gtexpmap**
	- **Binned likelihood -> gtsrcmaps/gtexpcube**
	- **All-sky exposure maps -> gtexpcube**

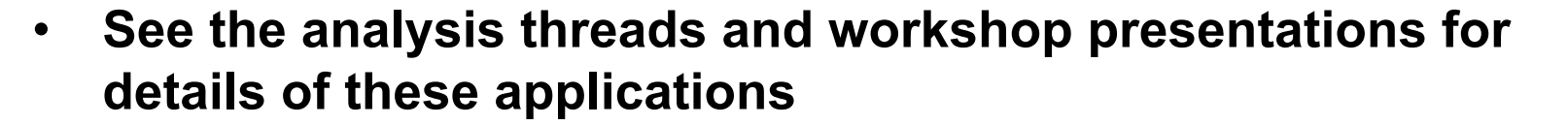

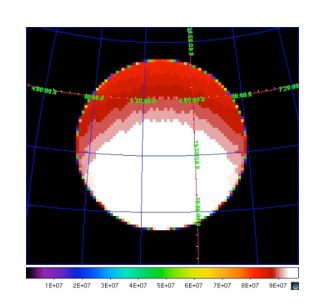

xxx cm^2 s

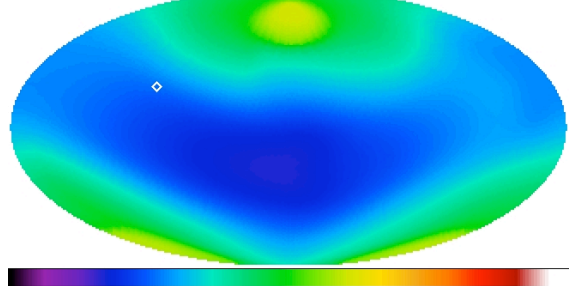

 $6F + 08$ 

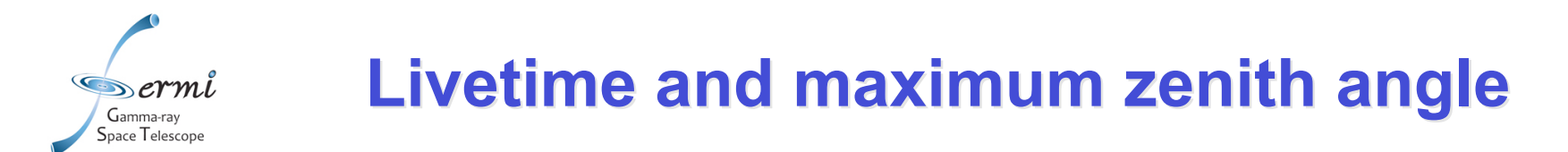

Gtltcube knows about the field of view and the spacecraft pointing and can make exposure corrections related to those coordinate systems

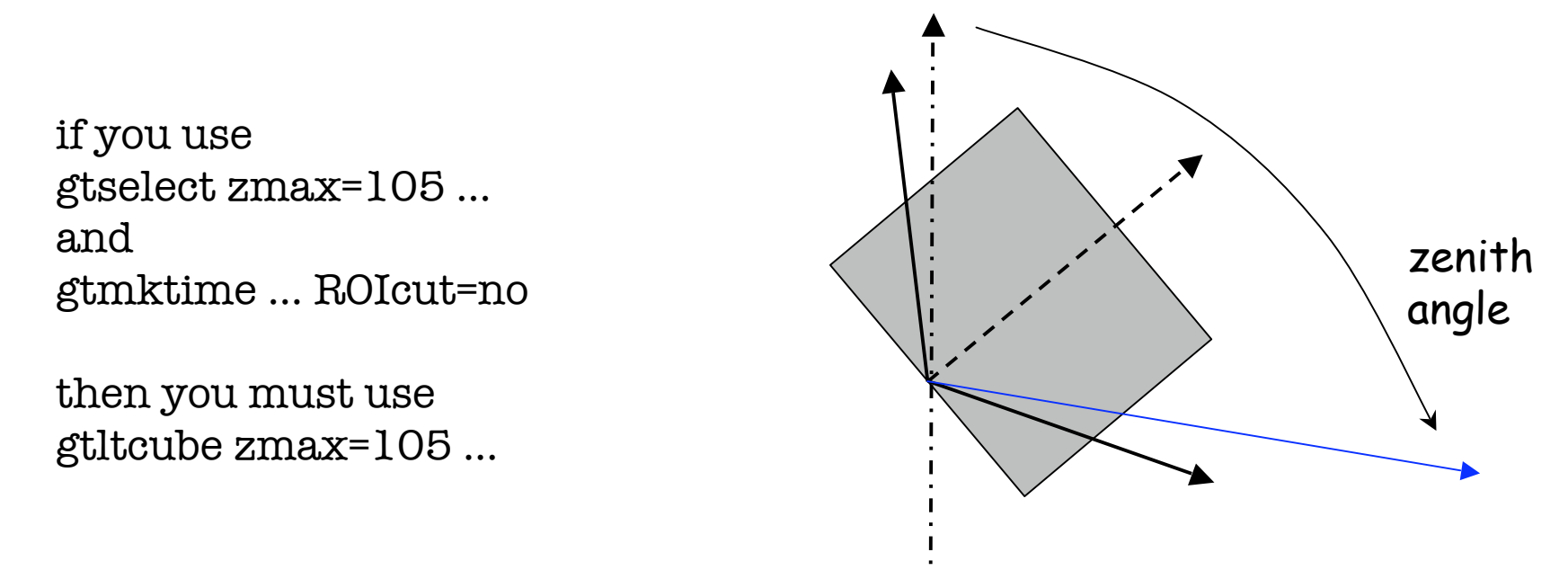

- **If you are doing an all-sky analysis or non-standard zenith cut, the gtltcube can make a correction for exposure loss from a zenith angle cut in gtselect**
	- **Note this assumes perfect reconstruction**
- **If you are doing a basic source analysis and using the standard ROIcut in gtmktime, you don't need to do this.**

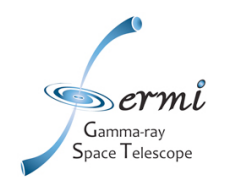

## **Exposure and Zenith Selection Menu Exposure and Zenith Selection Menu**

#### gtmktime inputs

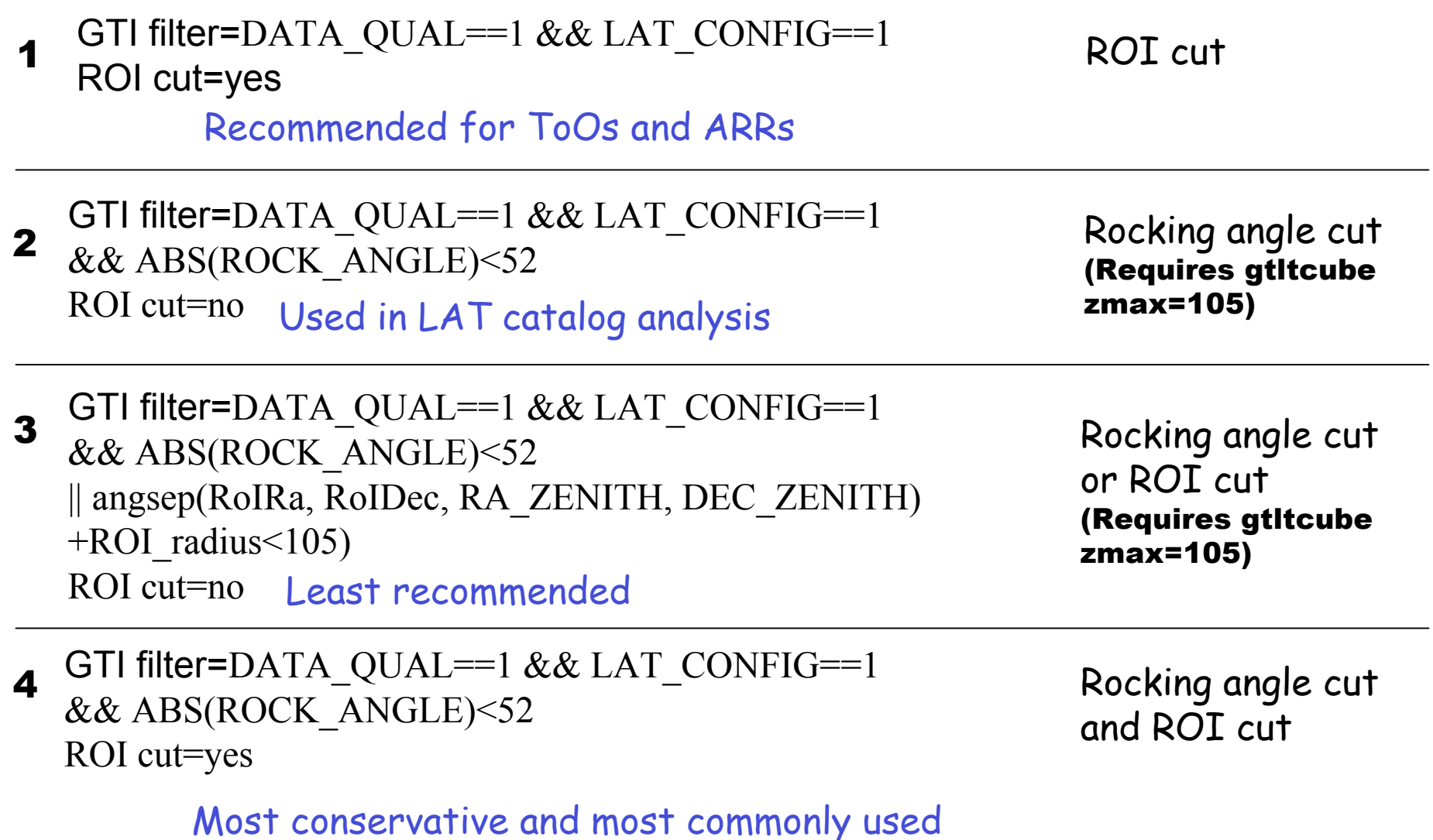

 **8**